# PRAWO GAUSSA.

## 1. Strumień pola wektorowego.

Strumień pola wektorowego o natężeniu  $W$  przechodzący przez daną powierzchnię S definiujemy:

 $\rightarrow$ 

$$
\overrightarrow{\Phi} = \overrightarrow{W} \circ \overrightarrow{S} \ . \ (1)
$$

Oznacza to, że powierzchnia przedstawiona jest za pomocą wektora doń prostopadłego, o długości proporcjonalnej do wielkości powierzchni – Rys.1.

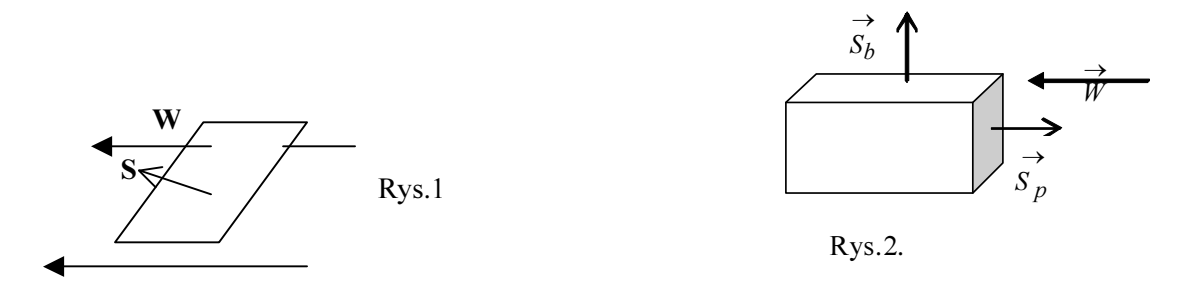

Obliczenie strumienia jest banalne w przypadku powierzchni płaskiej. Jeżeli natomiast powierzchnia, przez którą przechodzi strumień pola składa się z kilku płaszczyzn, wówczas całkowity strumień oblicza się sumując strumienie przechodzące przez poszczególne płaszczyzny tzn.

$$
\Phi_c = \sum_i \Phi_i \qquad (2)
$$

Dla przypadku pokazanego na Rys.2. całkowity strumień  $\Phi = 4\Phi_b + \Phi_{PL} + \Phi_{PP}$  gdzie  $\Phi_b$ jest strumieniem przechodzącym przez ściany boczne "pudełka", a  $\Phi_{PL}$  i  $\Phi_{PP}$  są strumieniami przechodzącymi odpowiednio przez podstawy z lewej i prawej strony "pudełka".

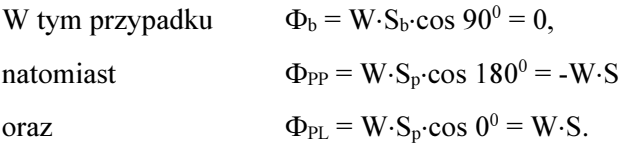

Sumując te strumienie znajdujemy, że całkowity strumień przechodzący przez tę powierzchnię zamkniętą jest równy zero.

 Podobnie należy postąpić w przypadku powierzchni, która nie jest płaska. W takiej sytuacji całą powierzchnię dzielimy na elementy  $\rightarrow$ dS - jak na Rys.28-2 z II t. podręcznika Halliday-Resnick. Strumień obliczamy zastępując we wzorze (2) sumowanie – całkowaniem (w tym przypadku po powierzchni zamkniętej):

$$
\Phi = \oint \stackrel{\longrightarrow}{W \circ dS} \qquad (3)
$$

Oczywiście, matematycznie może to być mniej lub bardziej skomplikowane – zależnie od kąta między wektorem natężenia pola a wektorem dS.

## 2. Prawo Gaussa.

Najprostsze sformułowanie tego prawa może być następujące:

Całkowity strumień pola wektorowego, przechodzący przez dowolną powierzchnię zamkniętą jest proporcjonalny do źródła tego pola zamkniętego wewnątrz tej wybranej powierzchni.

W przypadku **pola grawitacyjnego:**  $\Phi = -4\pi G \cdot m$  gdzie m jest masą zamkniętą wewnątrz wybranej przez nas powierzchni Gaussa, będącą źródłem pola grawitacyjnego, a G powszechną stałą grawitacji.

Dla pola elektrostatycznego: o  $rac{1}{\varepsilon}$ .  $\frac{1}{2}$   $\cdot$  q gdzie q jest źródłem pola elektrostatycz-

nego, a  $\varepsilon_0$  jest przenikalnością elektryczną próżni.

Biorąc pod uwagę poznane definicje strumienia prawo Gaussa możemy więc zapisać: Pole grawitacyjne: Pole elektrostatyczne:

$$
\oint \vec{g} \circ \vec{dS} = -4\pi Gm \quad (4) \qquad \qquad \oint \vec{E} \circ \vec{dS} = \frac{1}{\varepsilon_0} \cdot q \quad (5)
$$

#### 3. Zastosowanie prawa Gaussa.

### 3.1. Wybór powierzchni Gaussa.

W każdym rozpatrywanym przez nas przypadku podstawowe znaczenie ma odpowiedni dobór powierzchni Gaussa. Samo sformułowanie prawa pozostawia nam całkowitą dowolność w wyborze powierzchni - jednakże pamiętając o możliwych trudnościach matematycznych, należy tak dobierać powierzchnie Gaussa, aby późniejsze obliczenia były jak najłatwiejsze. Generalną zasadą, jaką należy się kierować, jest taki wybór powierzchni, aby jej symetria odpowiadała symetrii źródła. W najprostszym przypadku – źródła punktowego, dającego pole o symetrii sferycznej oczywistym wyborem powierzchni Gaussa będzie sfera mająca taka samą symetrię. Dla źródła wykazującego symetrię osiową najbardziej odpowiednią powierzchnia Gaussa będzie walec – jak na Rys.3. Taki wybór

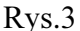

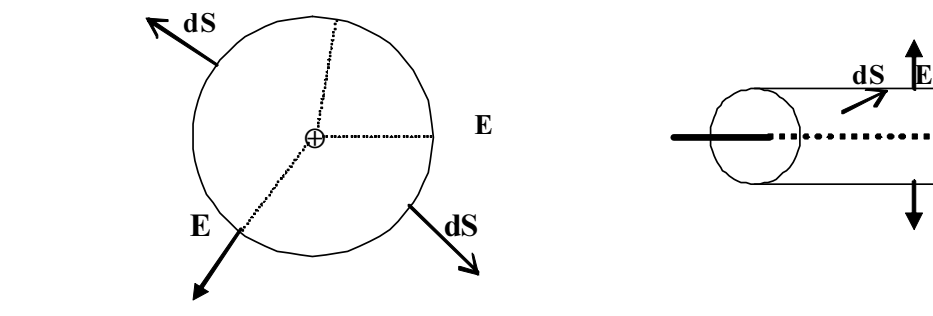

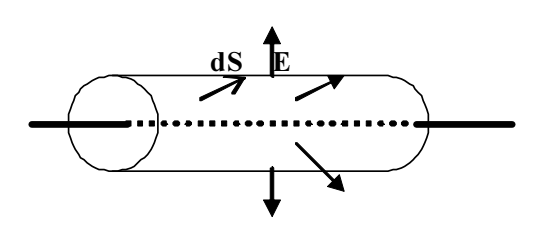

powierzchni daje dwojakie korzyści: po pierwsze stały jest kąt pomiędzy wektorem natężenia pola a wektorem dS, a po drugie – stała jest również wartość wektora natężenia pola w każdym punkcie powierzchni Gaussa.

Nieco inaczej wygląda wybór powierzchni Gaussa w przypadku rozpatrywania pola wytwarzanego przez płaszczyznę. Pole takie (obojętne grawitacyjne lub elektrostatyczne) jest jednorodne – wektory natężenia są prostopadłe do płaszczyzny. W takiej sytuacji należy tak wybrać zamkniętą powierzchnię Gaussa, aby wektory natężenia były albo prostopadłe albo równoległe do płaszczyzn tworzących powierzchnię Gaussa. Oczywiście wybrana powierzchnia musi zawierać w sobie część płaszczyzny wytwarzającej pole. Ilustrują to następujące rysunki:

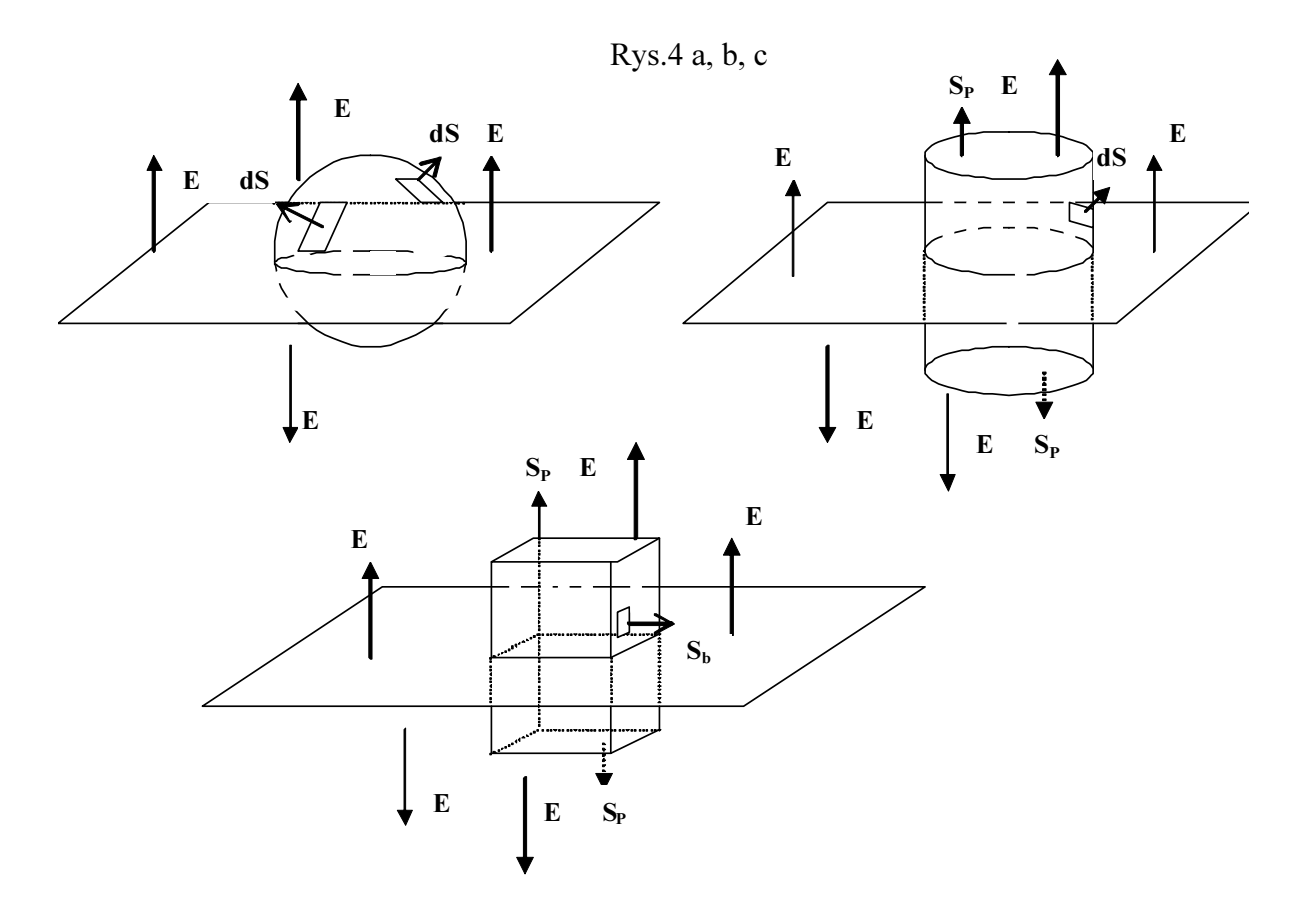

Rys.4.a. przedstawia niewłaściwy wybór powierzchni Gaussa ze względu na zmienny kąt pomiędzy wektorami natężenia i wektorami elementów powierzchni dS. Rozwiązania b) i c) są równoważne i poprawne – strumień przechodzący przez ściany boczne jest równy zero, a strumienie przechodzące przez podstawy są łatwe do policzenia.

#### 3.2. Obliczenie strumienia pola.

Kolejny krok w zastosowaniu prawa Gaussa polega na właściwym obliczeniu strumienia pola na podstawie wzorów (2) lub (3). O ile sama powierzchnia Gaussa została wybrana prawidłowo, krok ten nie powinien nastręczać żadnych trudności. Pamiętać należy jedynie o sprawdzeniu zwrotów wektorów natężenia pola i elementu dS – gdy są zgodne, kąt między nimi wynosi 0<sup>0</sup> a zatem cos 0<sup>0</sup> = 1 w przypadku zwrotów przeciwnych cos  $180^\circ = -1$ 

### 3.3. Obliczenie wielkości źródła zawartego wewnątrz powierzchni Gaussa.

 Trzecim, kolejnym krokiem przy zastosowaniu prawa Gaussa jest obliczenie, jaka masa lub ładunek jest zawarty wewnątrz wybranej przez nas powierzchni Gaussa. Jeżeli w rozpatrywanym zagadnieniu mamy do czynienia z objętościowym rozkładem masy lub ładunku, wówczas można określić (lub jest dana) jego gęstość objętościowa: dla masy  $\rho = \frac{m}{V}$  $\rho = \frac{m}{V}$  lub dla ładunku  $\rho = \frac{q}{V}$  $\rho = \frac{q}{\mu}$ . Dla rozkładu powierzchniowego definiujemy gęstość powierzchniową  $\delta = \frac{m}{S}$  $\delta = \frac{m}{S}$  lub analogicznie  $\delta = \frac{q}{S}$  $\delta = \frac{q}{q}$ . Przy liniowym rozkładzie masy lub ładunku (np. na jednowymiarowej nici) mówimy o gęstości liniowej definiowanej jako  $\lambda = \frac{m}{L}$  $\lambda = \frac{m}{L}$  lub  $\lambda = \frac{q}{L}$  $\lambda = \frac{q}{l}$ .

W powyższych wzorach V, S oraz L oznaczają odpowiednio objętość, powierzchnię lub długość wyłącznie tej części źródła pola, która jest zawarta wewnątrz wybranej powierzchni Gaussa. Tak więc, skoro gęstości fragmentu źródła są takie same jak całości, z wzorów tych można łatwo obliczyć potrzebną wartość m lub q.

#### 3.4. Krok ostatni – połączenie dokonanych obliczeń.

 Mając teraz obliczoną lewą stronę równań (4) lub (5) – patrz p.3.2, oraz prawą stronę tych równań – p.3.3 pozostaje nam teraz tylko połączyć otrzymane wyniki w jedno równanie, a następnie wyliczyć potrzebną wartość natężenia pola grawitacyjnego g lub pola elektrostatycznego E.

Sądzę, że właściwe będzie zilustrowanie tych rozważań konkretnymi przykładami.